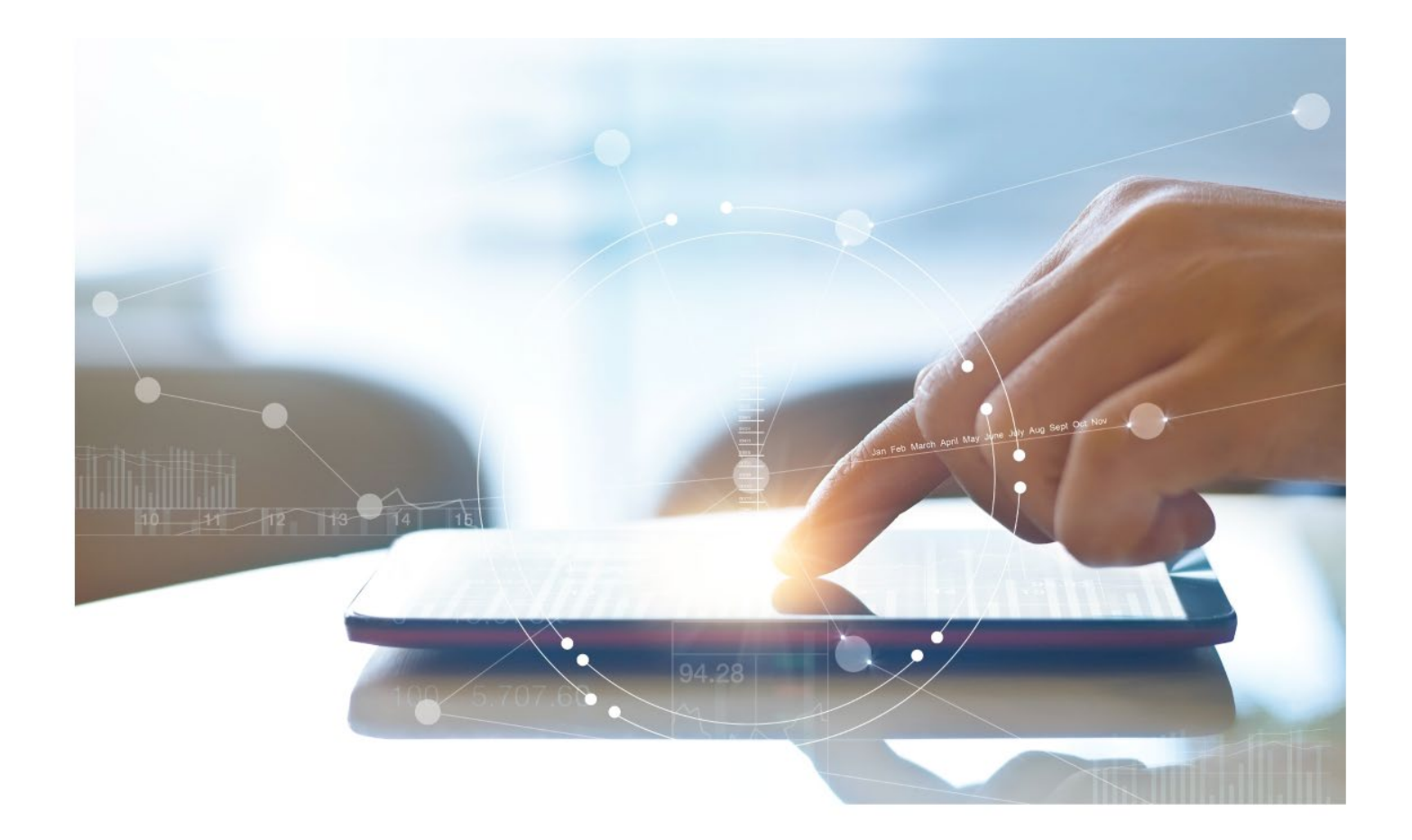

# e-Treasury/Web-Link Migration Stop Payments Comparison **User Options & Report Differences**

**July 10, 2023**

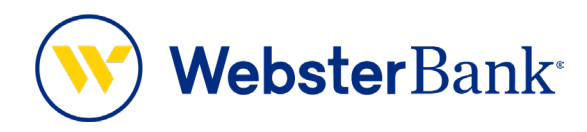

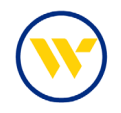

## **Table of Contents**

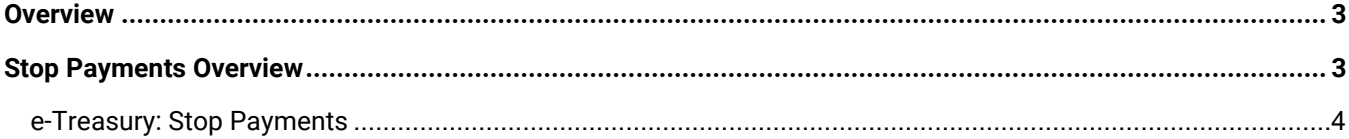

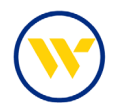

#### <span id="page-2-0"></span>**Overview**

To facilitate the migration of Webster clients to e-Treasury, this document details differences between Web-Link's Stop Payments and e-Treasury's Stop Payments. Illustrations include user options for this feature.

#### <span id="page-2-1"></span>**Stop Payments Overview**

**Stop Payments** allow users to request the activation of a stop payment instruction for individual checks/ranges of consecutive checks, written on a particular account. Upon placing a request, the system informs you whether the check has already been paid or if a stop payment instruction is currently in place.

Web-Link's **Stop Payments** is the equivalent of e-Treasury's **Stop Payments**.

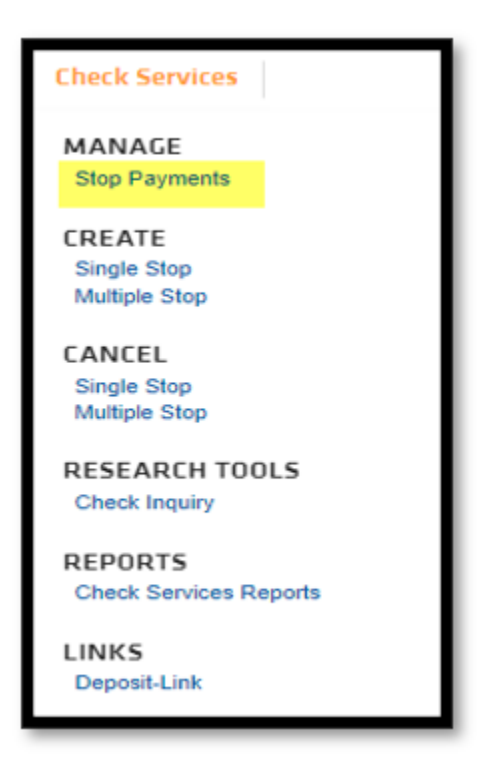

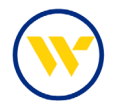

### <span id="page-3-0"></span>e-Treasury: Stop Payments

Choose **Stop Payments** under the **Control & Recon** Tab.

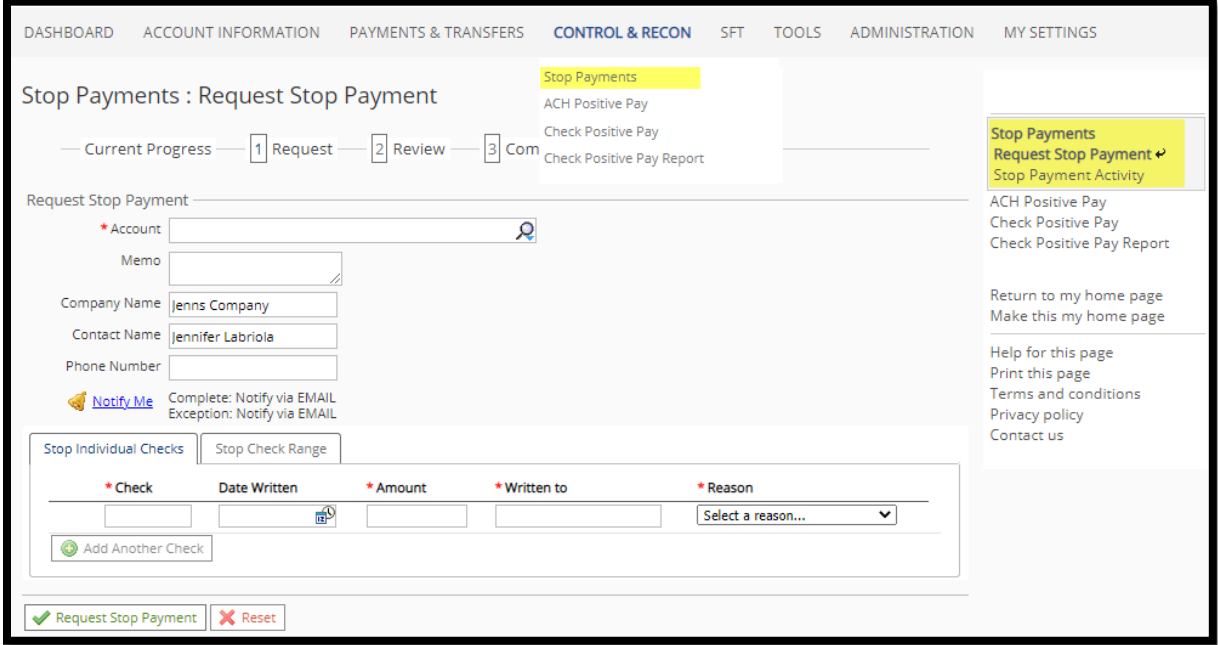

Choose the account number and select **Stop Individual Checks** or **Stop Check Range** tab.

For individual checks, enter the check number, issue date, amount, payee, and a reason for the stop payment. Multiple checks may be entered by clicking **Add Another Check**.

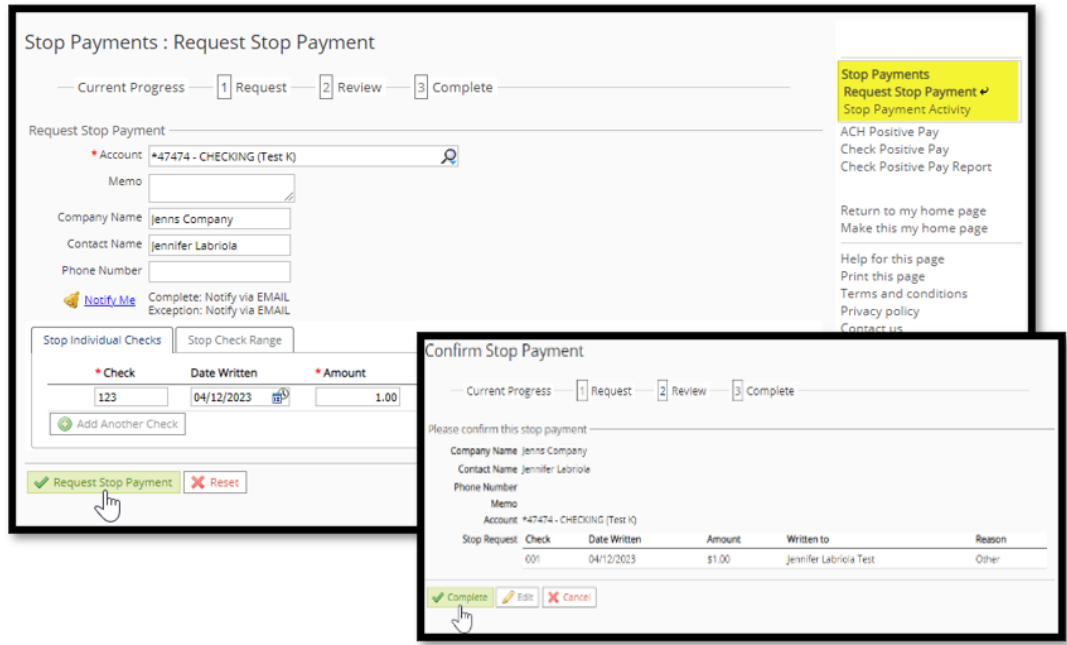

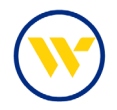

To stop a check range, select a reason and starting/ending check numbers. Click **Request Stop Payment** and then **Complete**. Ranges of more than 50 checks must be done outside of e-Treasury.

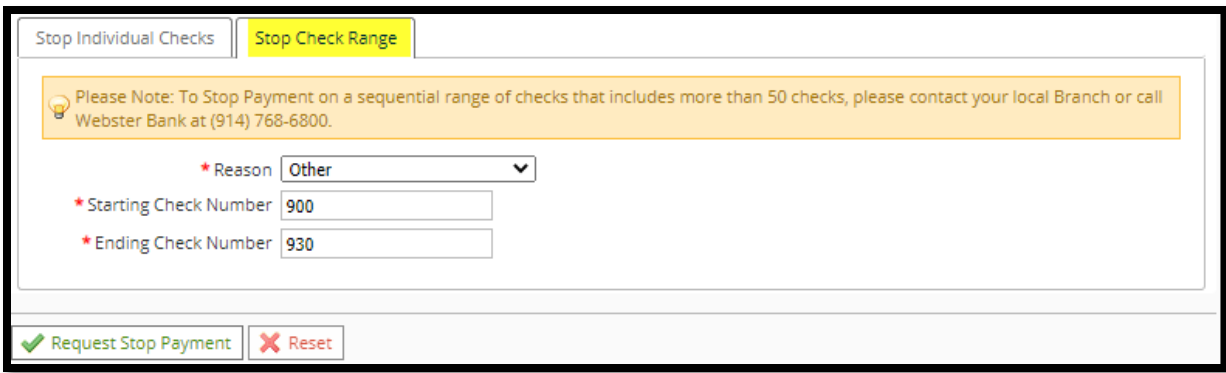

To view Stop Payments, select **Stop Payment Activity** on the right-hand menu from **Control and Recon** Tab.

Search criteria include **Check Number**, **Account**, **Requested** (date range) and **Status**.

- 1. Cancel Stop Payment activity by selecting the corresponding drop-down option and then clicking the Submit Action button.
- 2. View Stop Payment information by clicking on the magnifying glass icon.

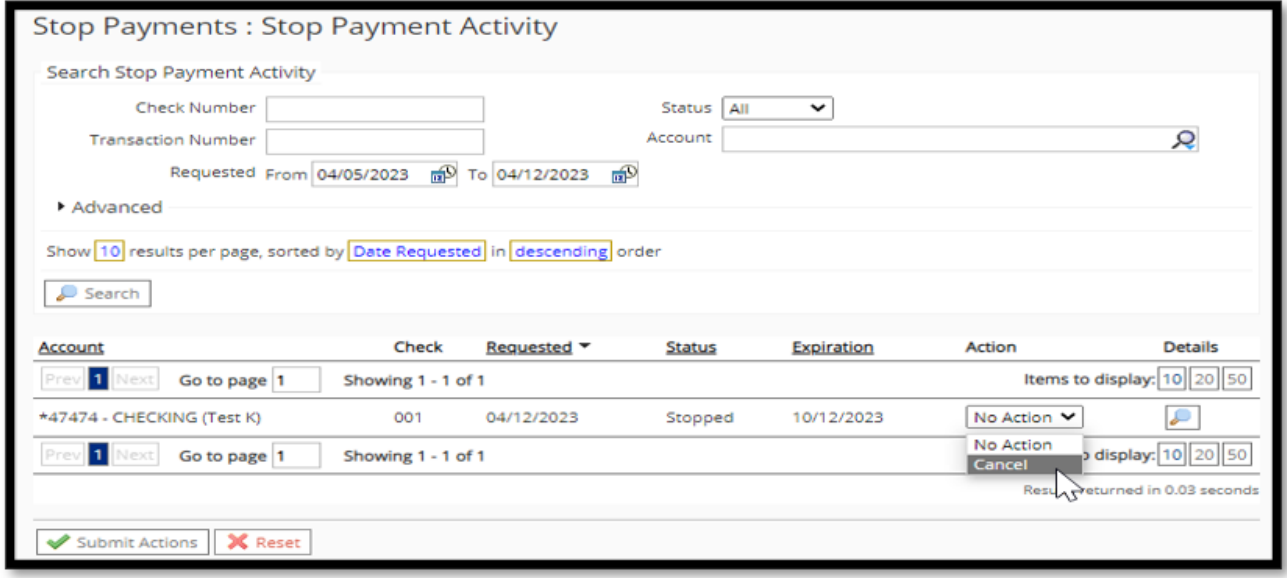

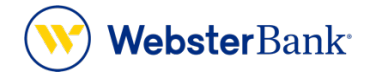

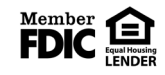

Webster Bank, N.A. Webster, Webster, Webster Bank, the Webster Bank logo, and the W symbol are trademarks of Webster Financial Corporation and registered in the U.S. Patent and Trademark Office. © 2023 Webster Financial Corporation. All Rights Reserved.